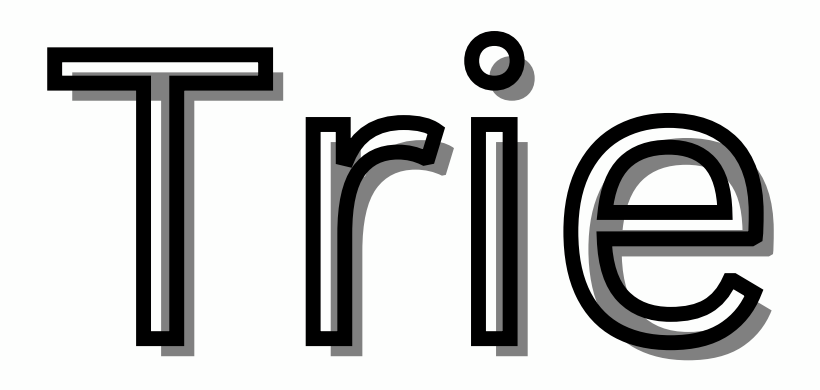

## What is Trie data

### structure?

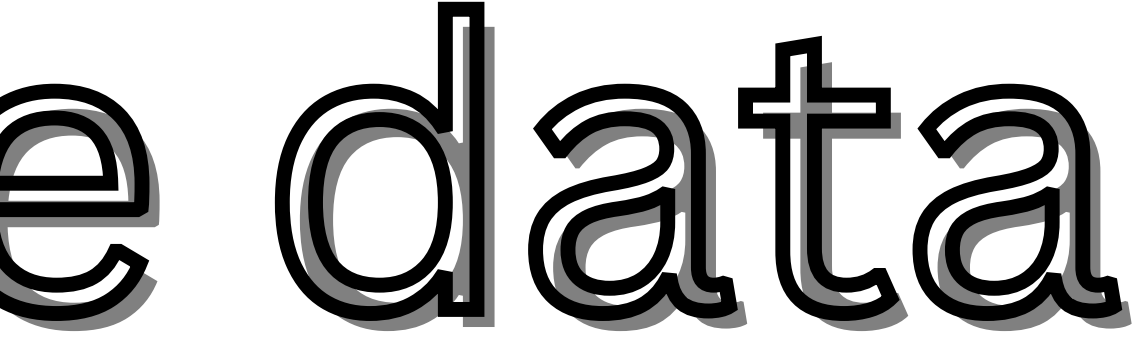

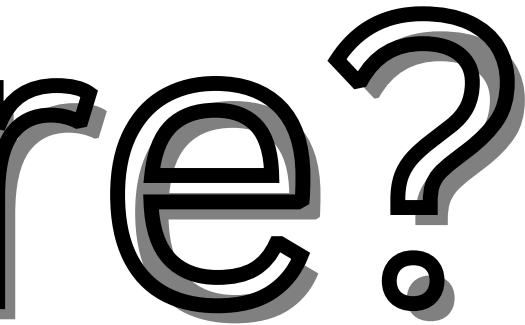

known as a prefix tree, that is used to store a dynamic set of strings where the keys usually represent sequences of characters. This comes from the word "retrieval" because it provides a way to quickly retrieve data based on keys.

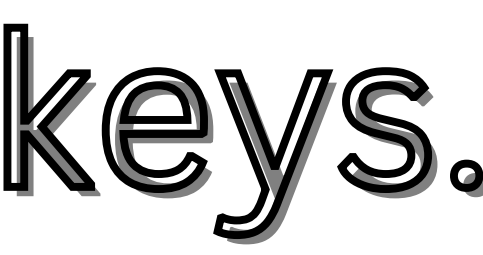

# Why we learn this

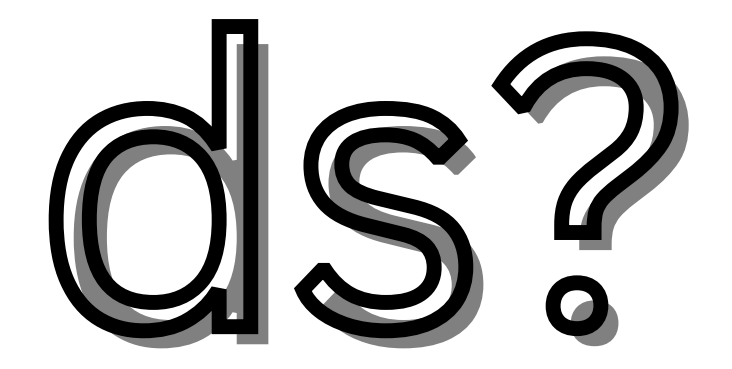

## Gain Deeper

## understanding on

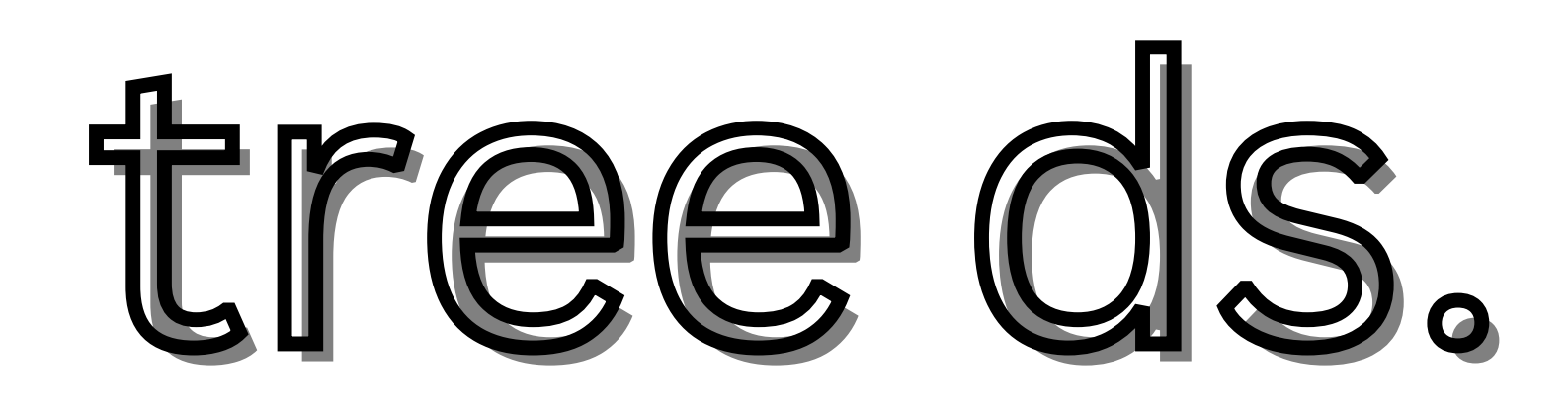

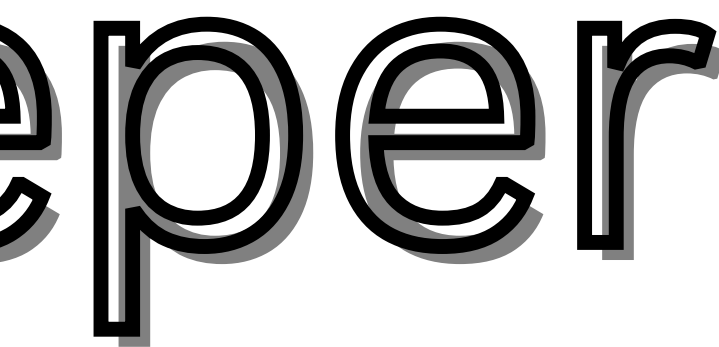

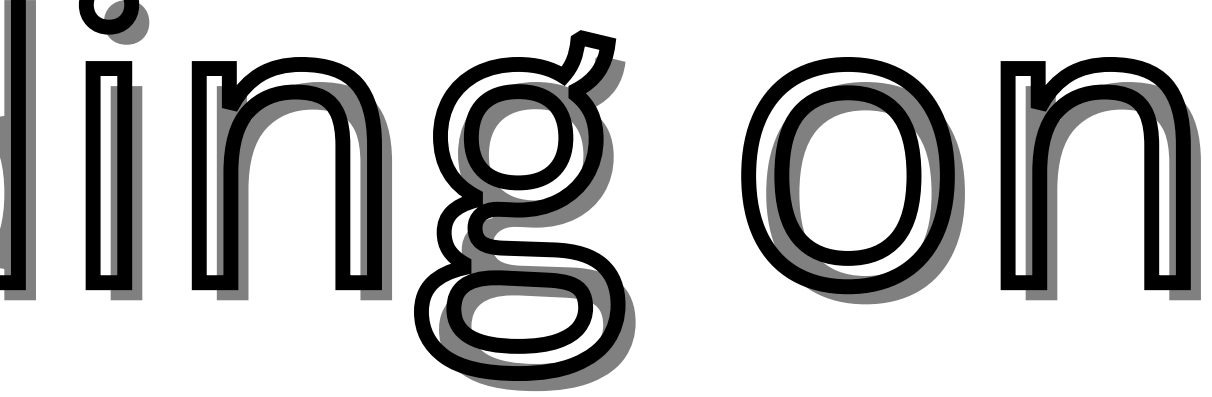

# Efficiency in

## string operations

# Auto completion

## and searching

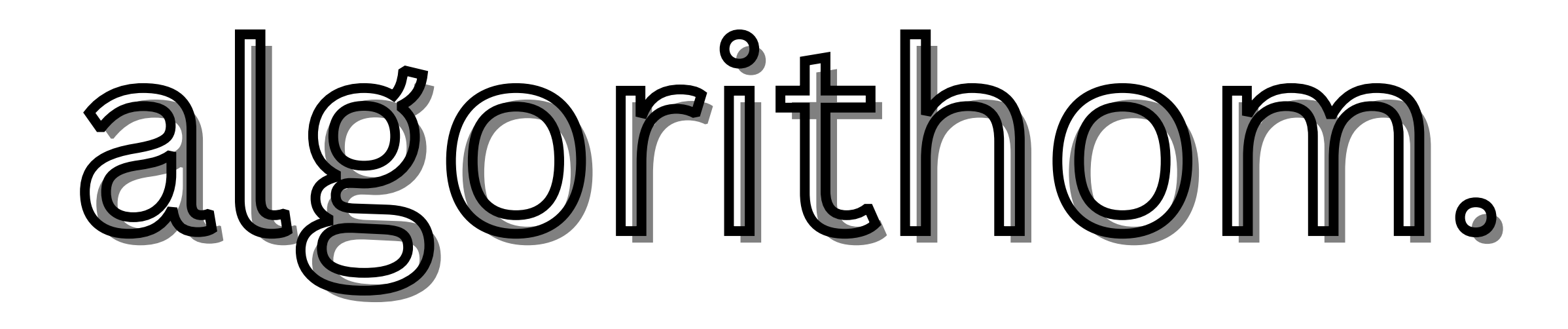

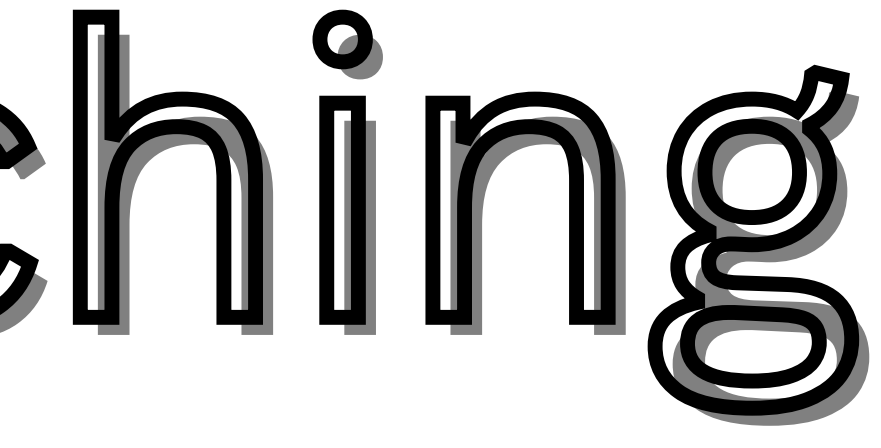

# Data compression techniques

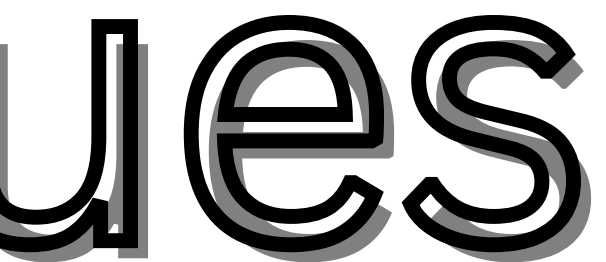

## Networking and

## routings

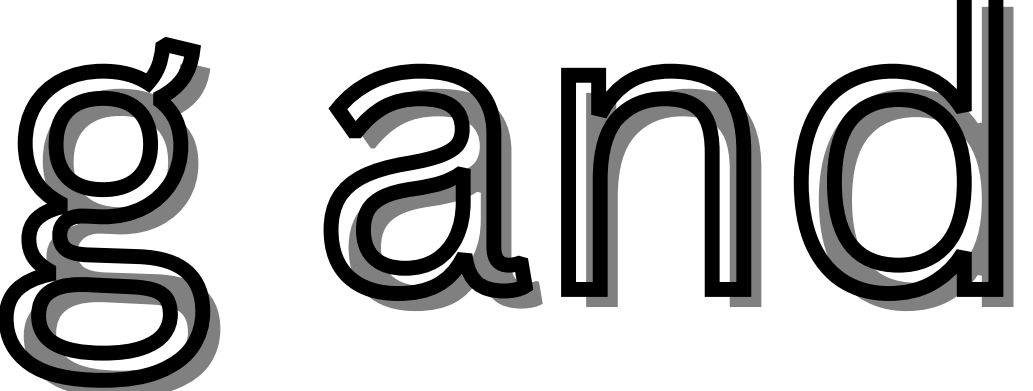

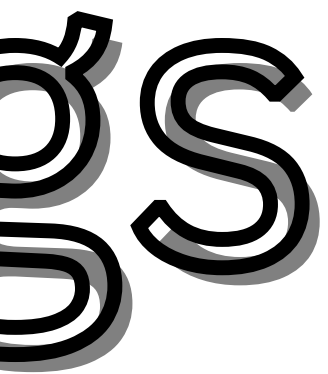

# Data Storage and

## Retrieval

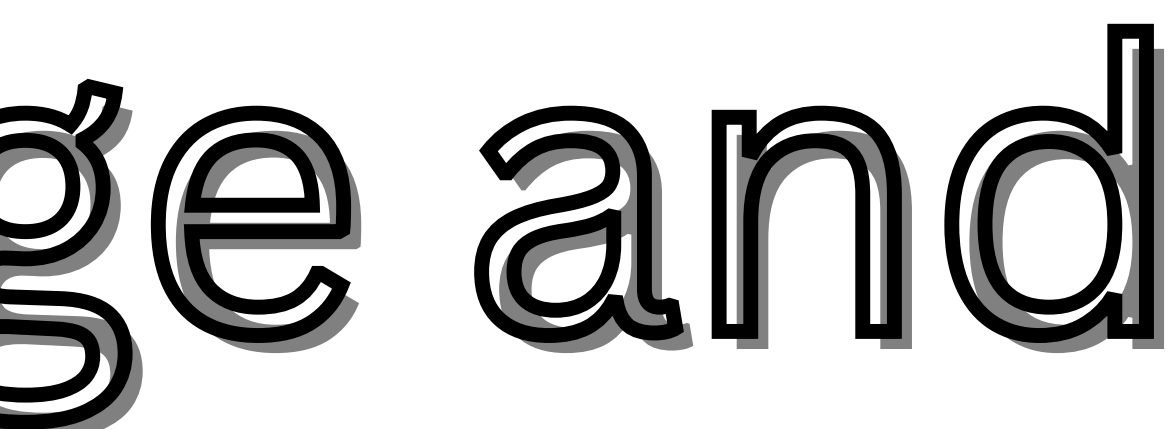

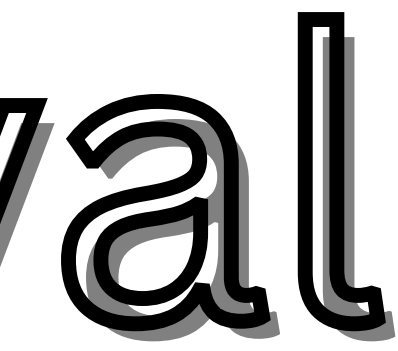

## Properties of trie ds

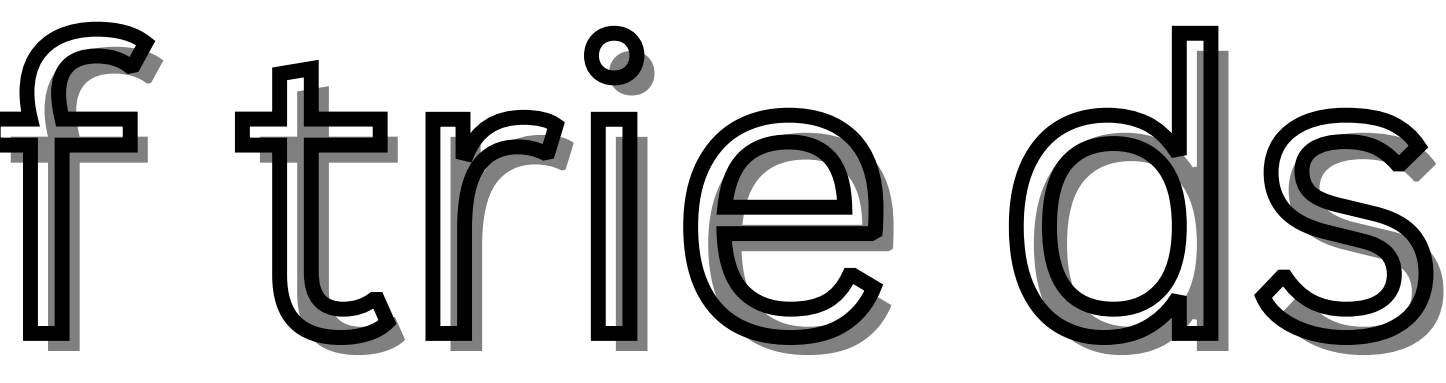

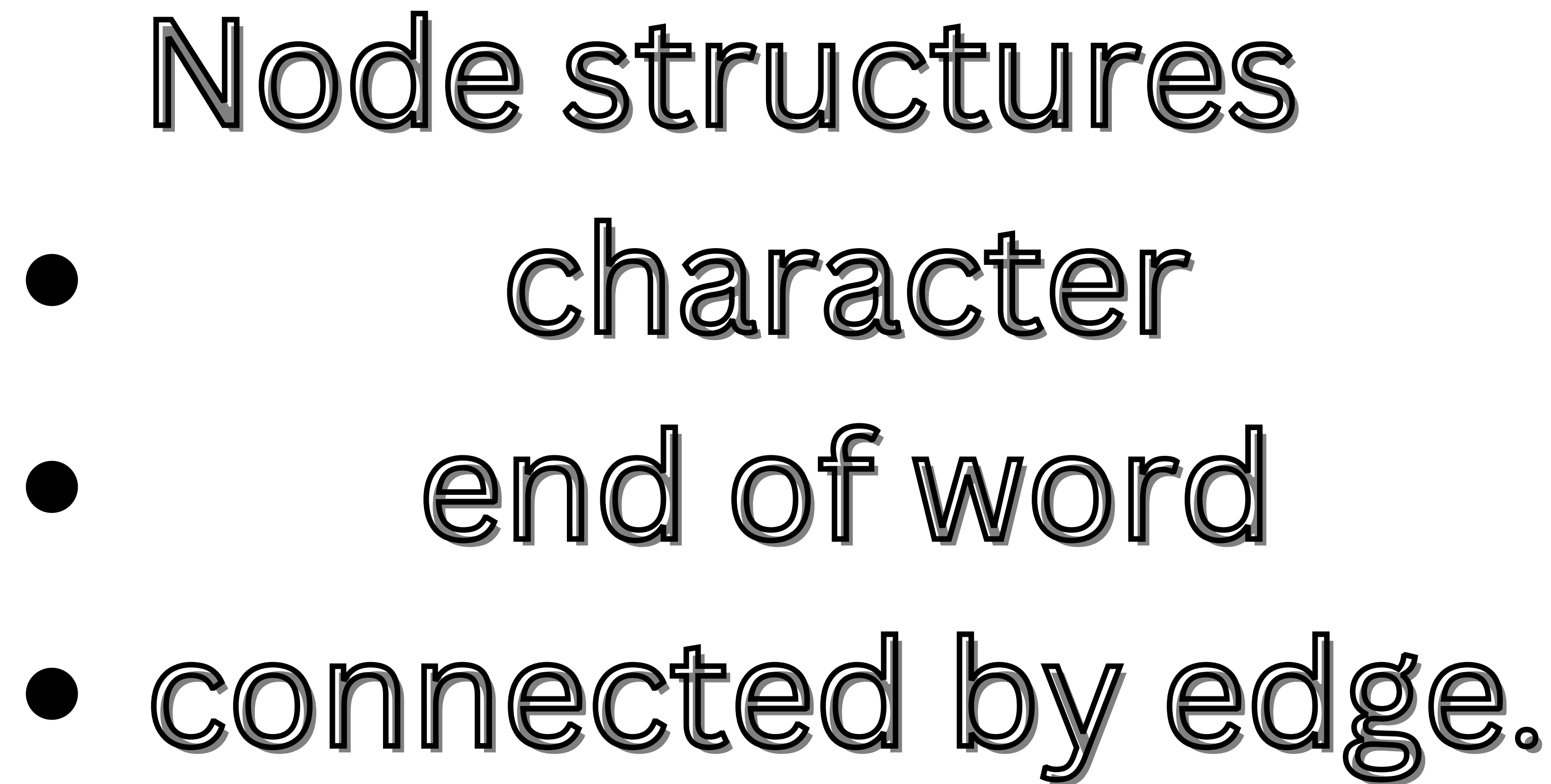

## root node is always

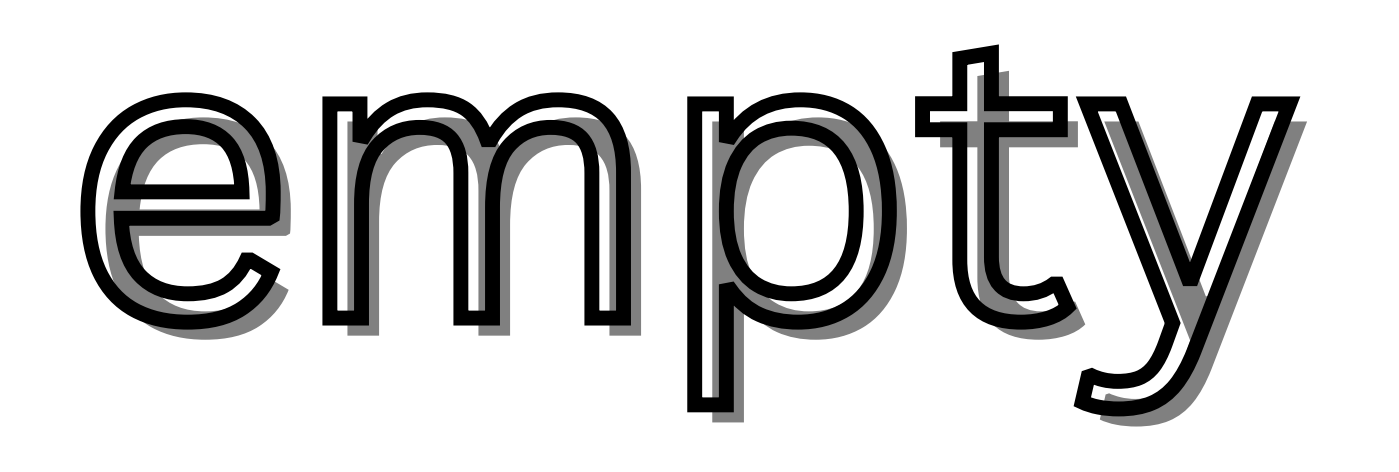

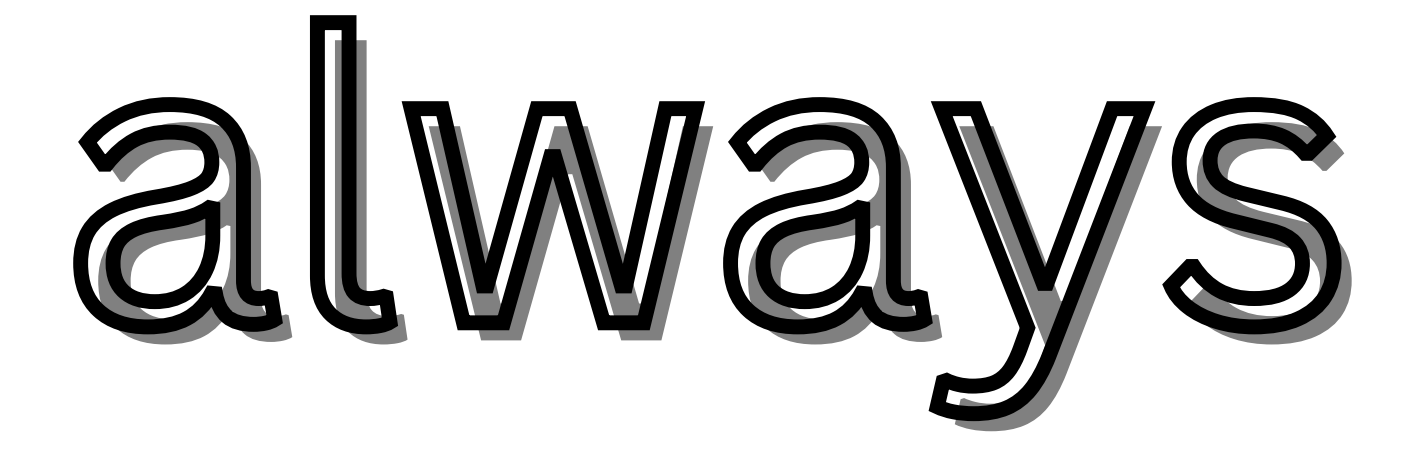

## Child nodes :represent the next character of it's parent node.

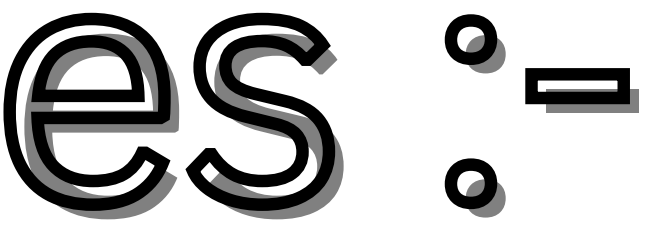

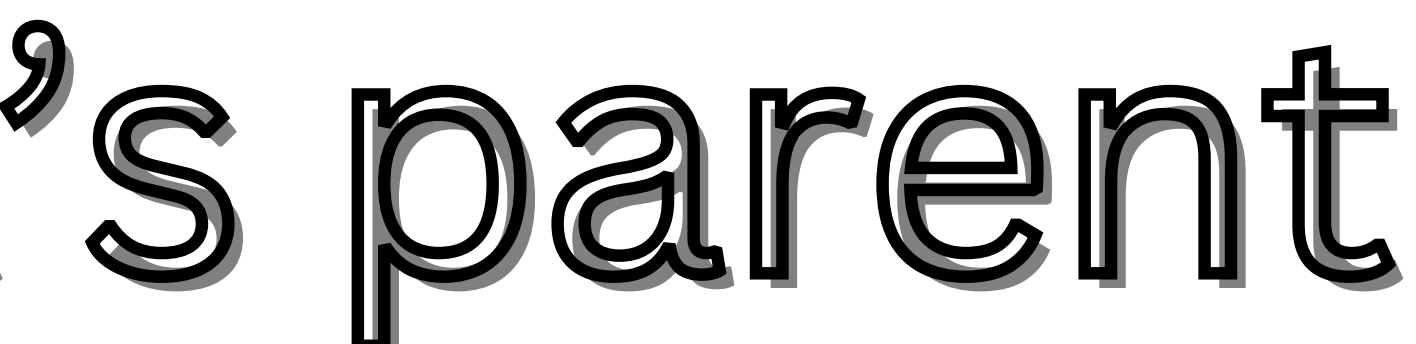

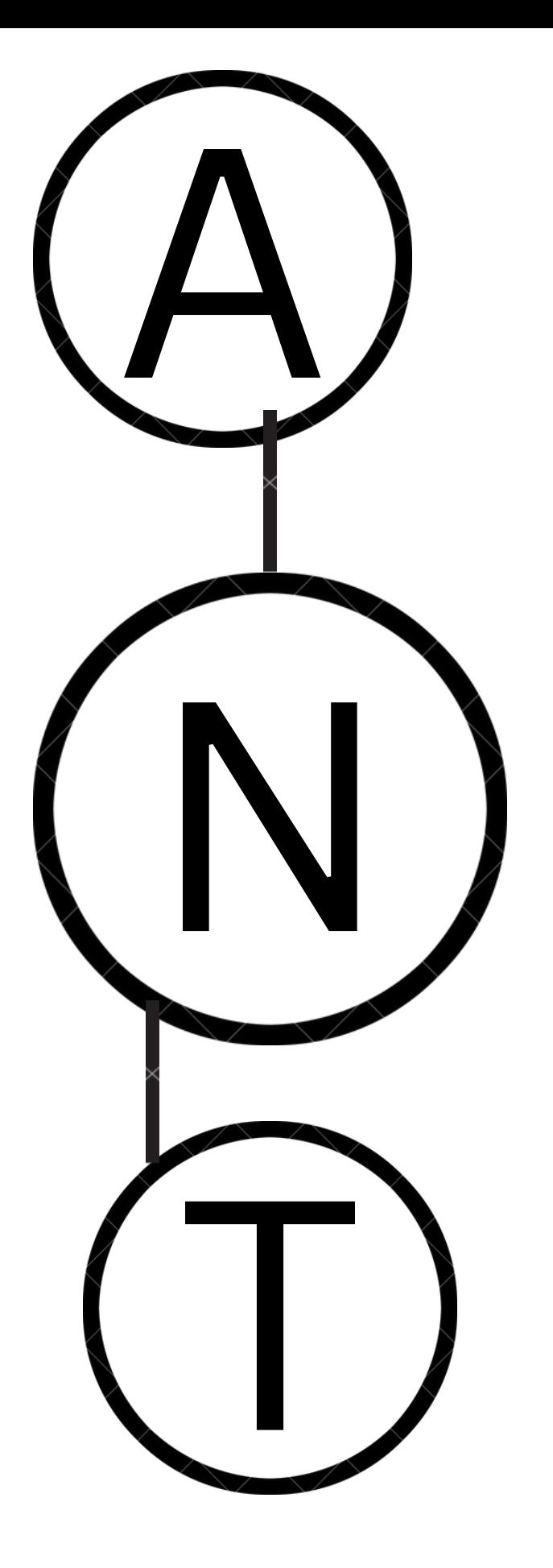

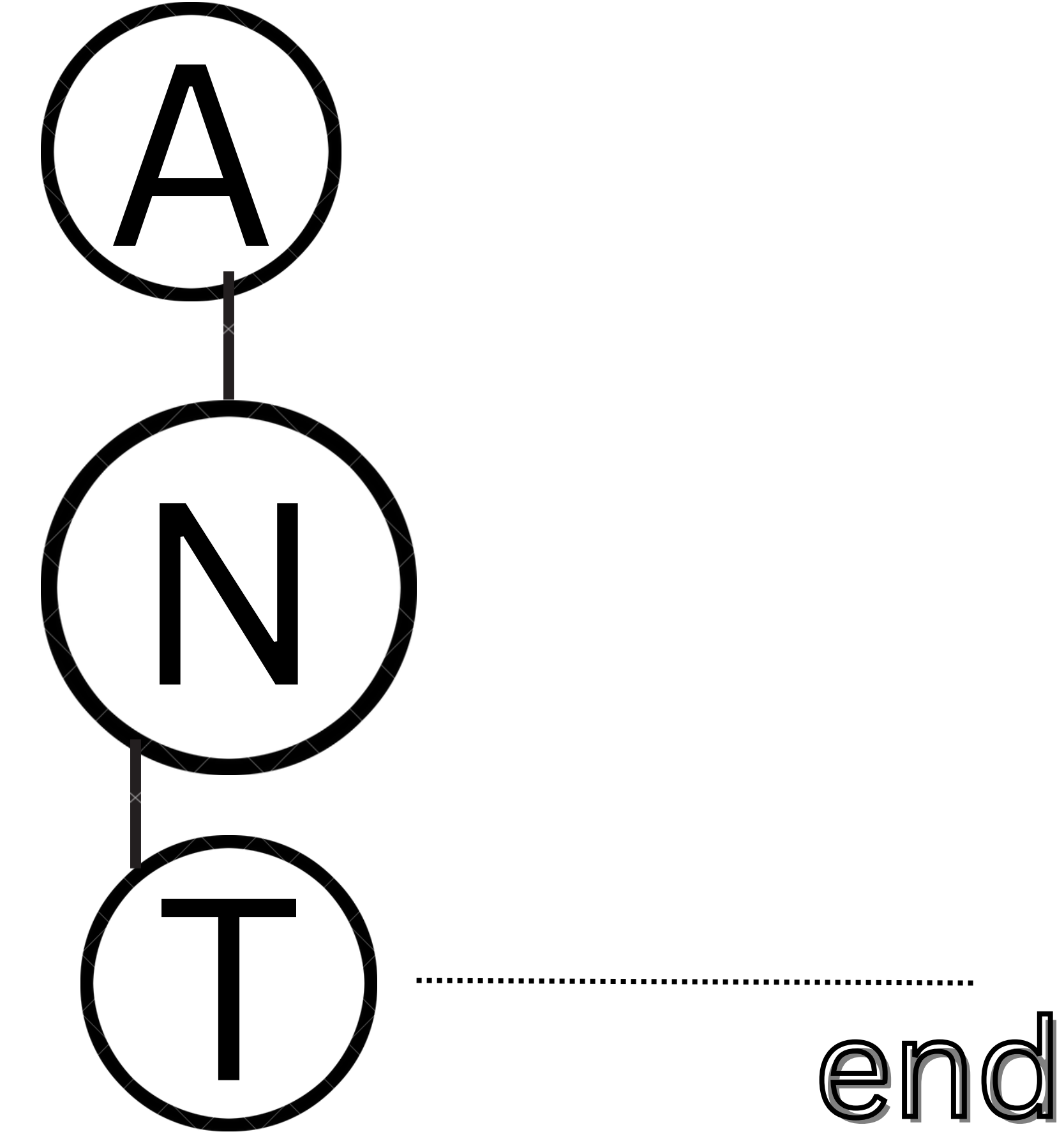

### of the word

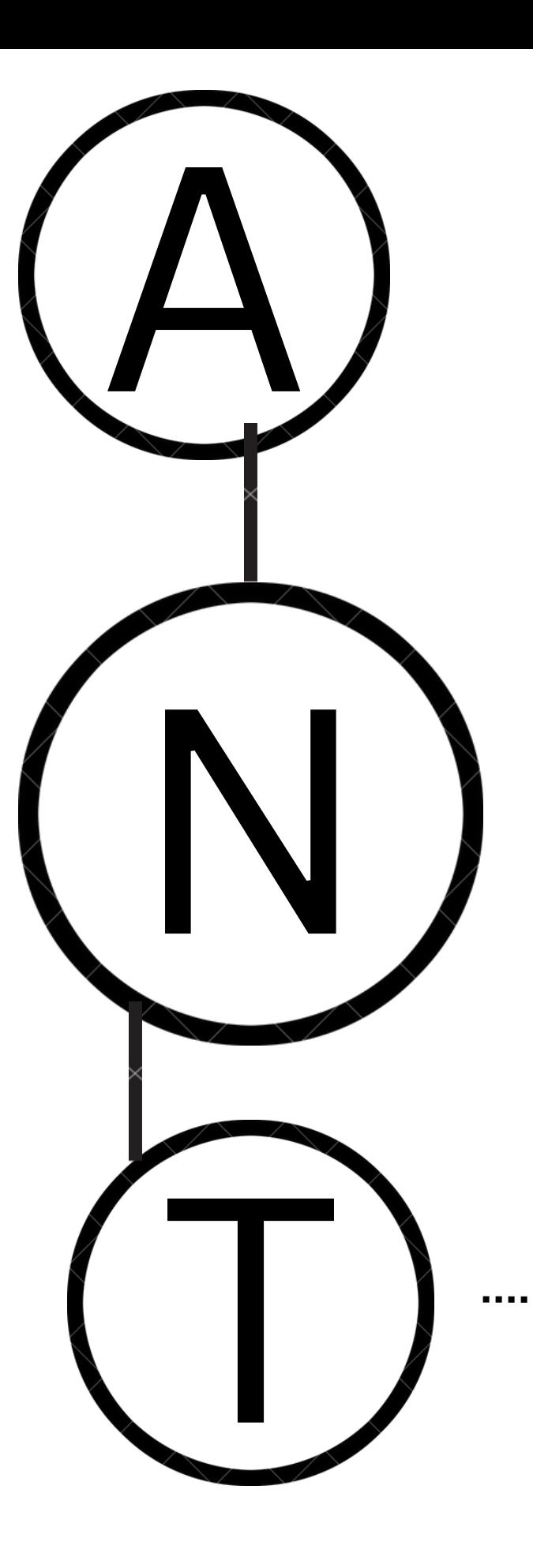

### end of the word

when find a character end of a word then cosider a word otherwise each node contains as a prefix node.

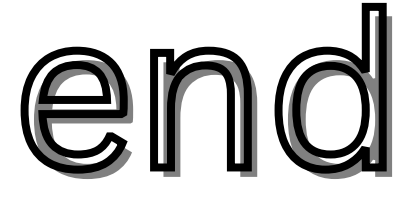

# Here A and N are prefix node

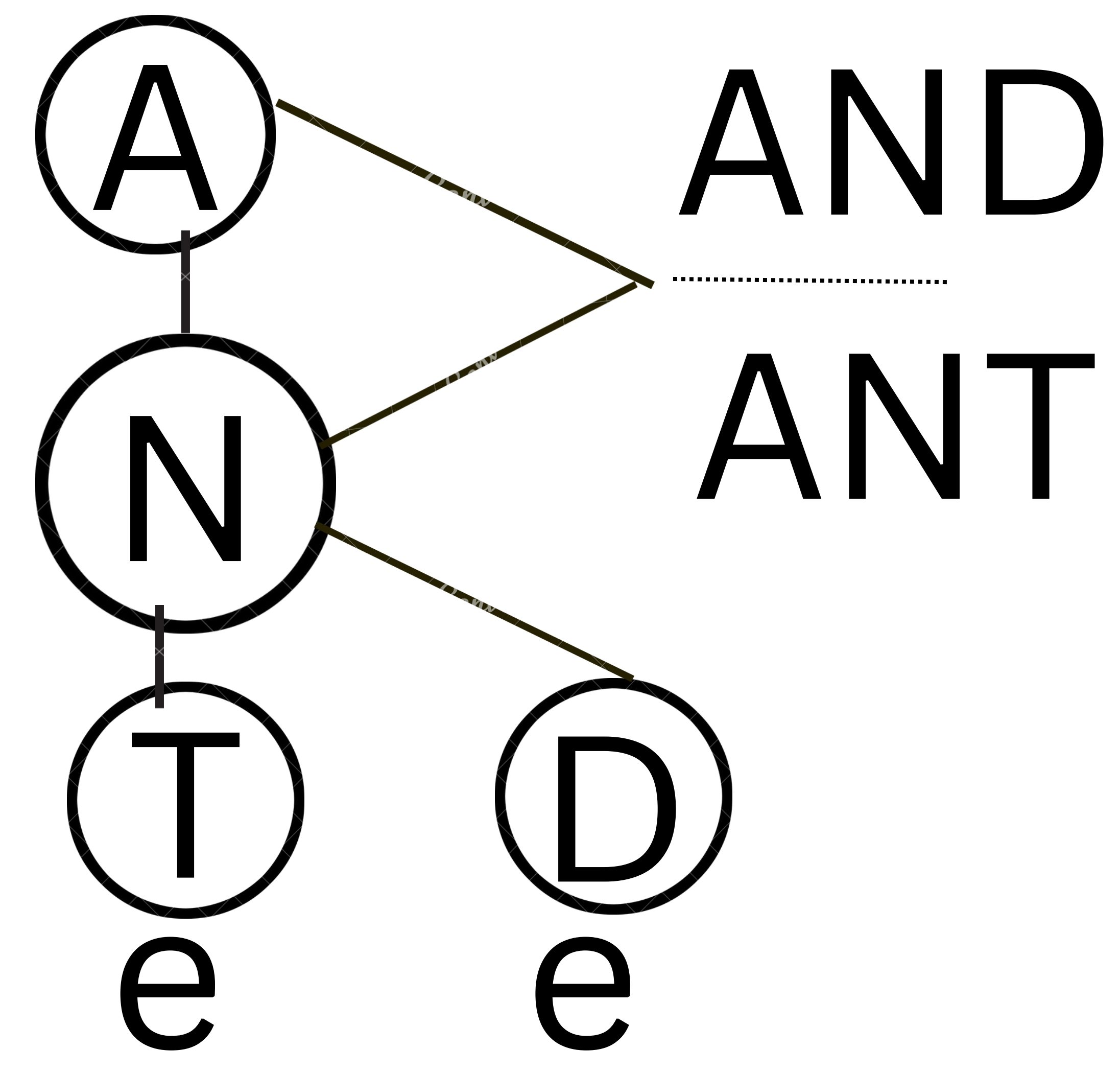

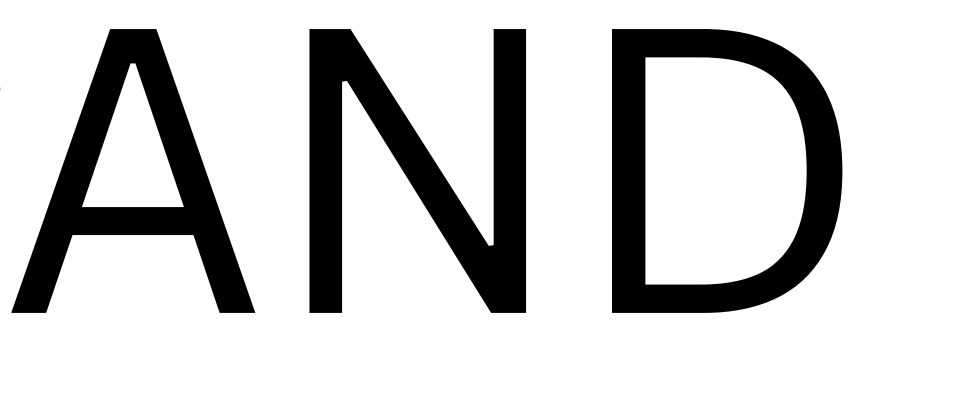

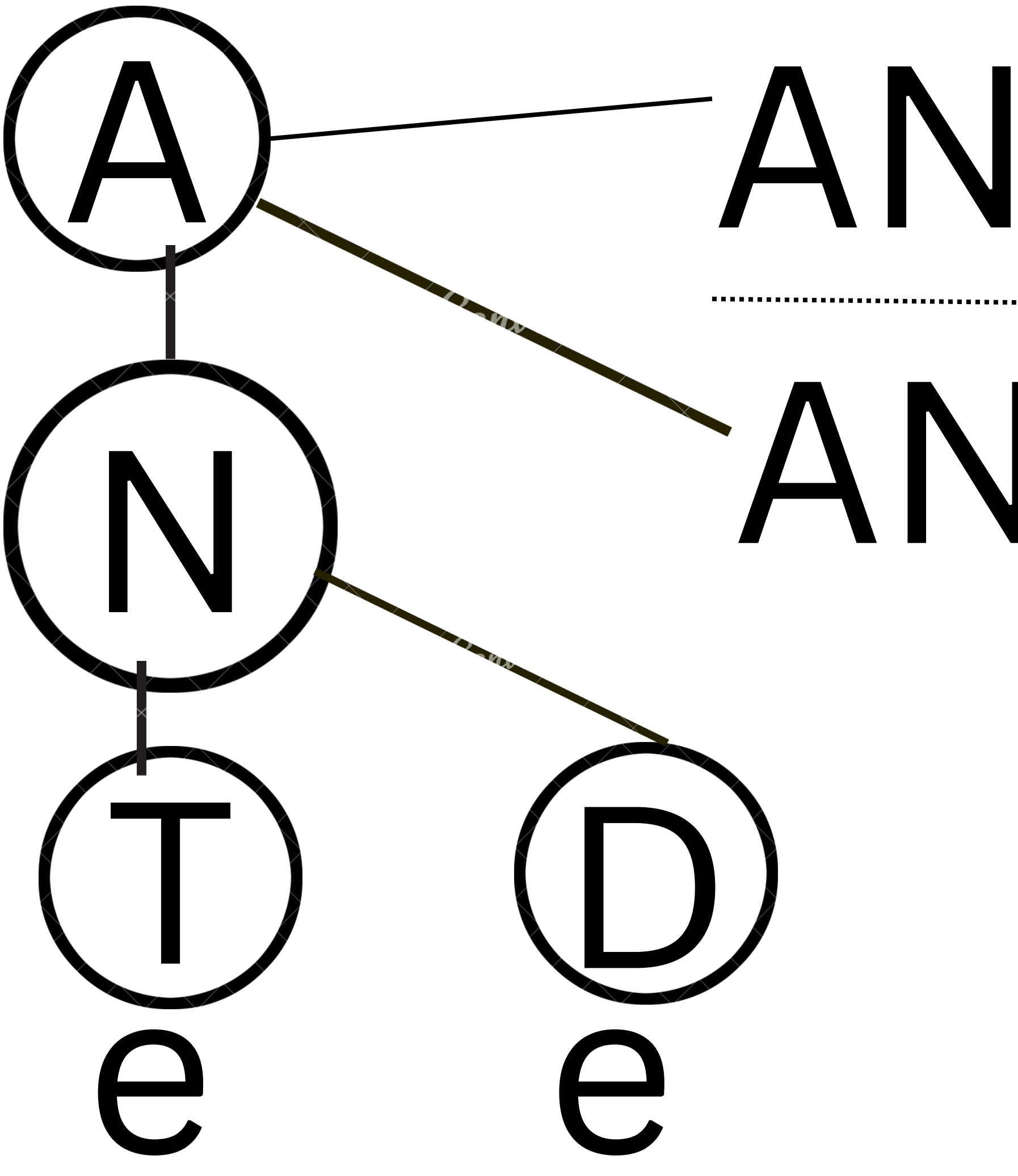

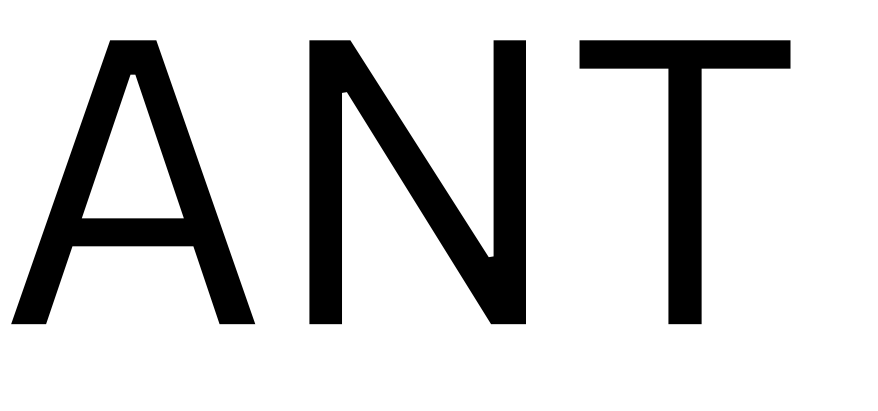

d) e very 1st char is added<br>with root node. with root node. with root node.

# Now, see an example of

## insertion at here.

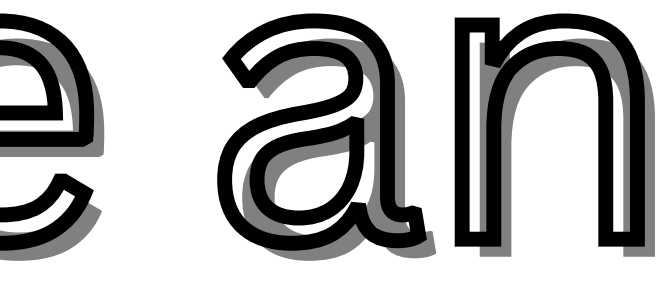

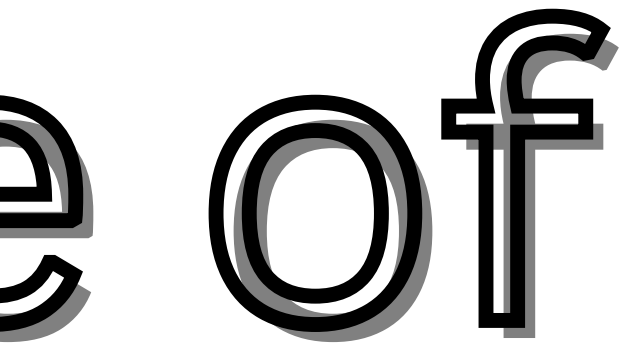

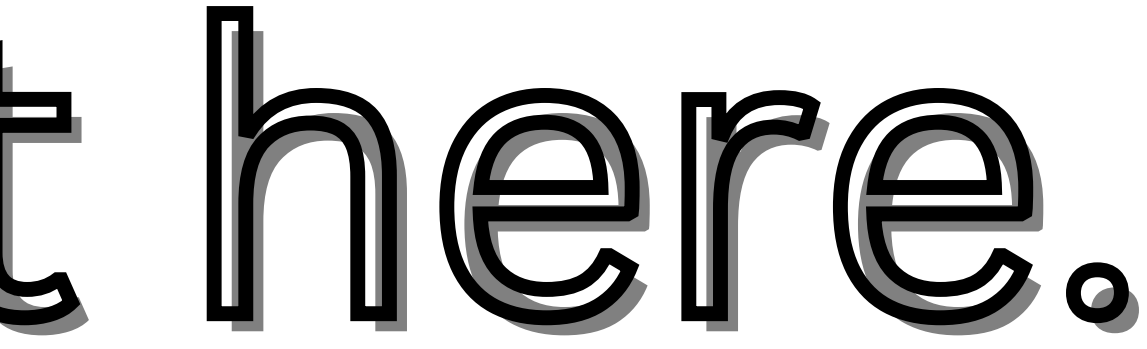

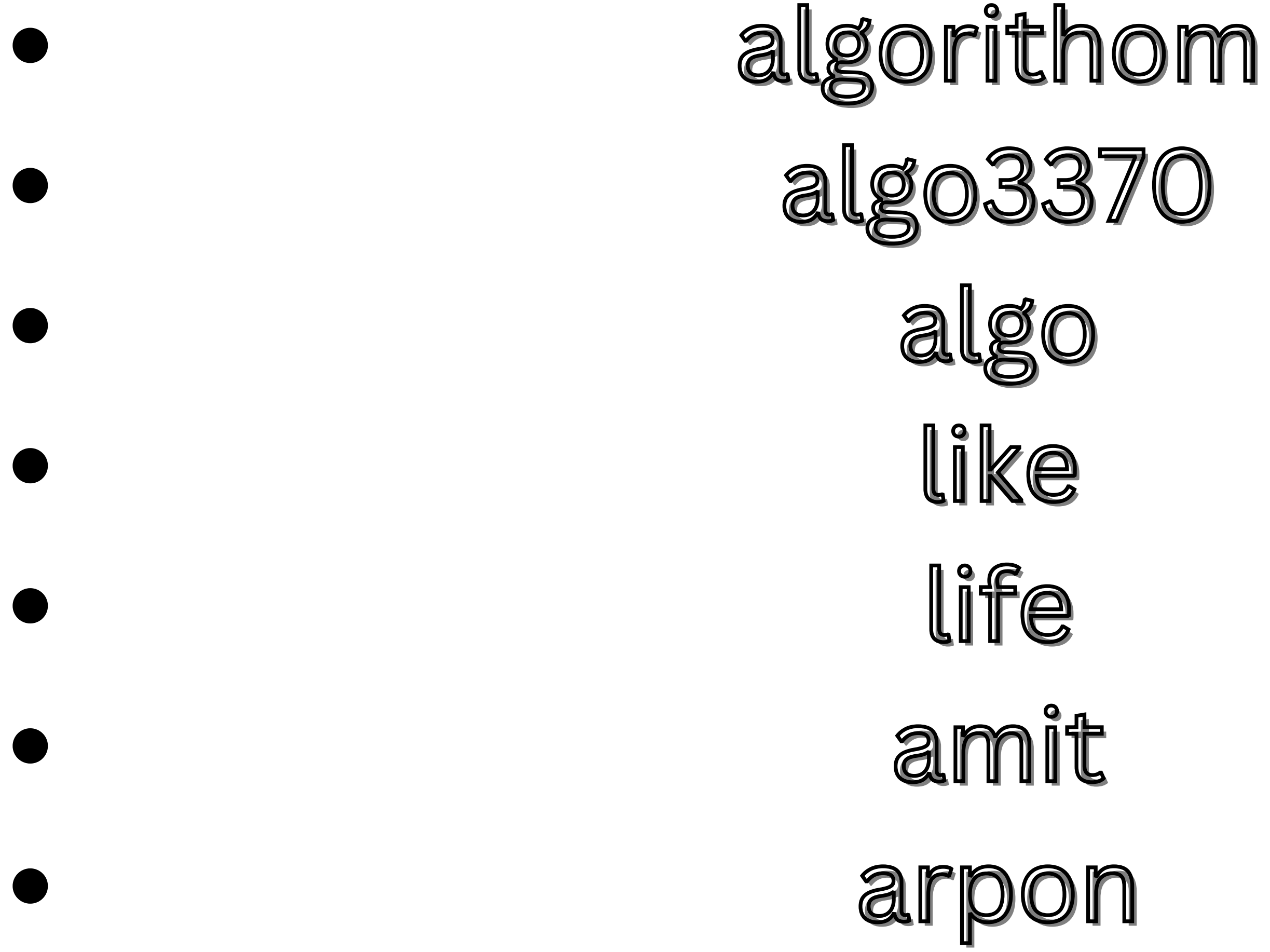

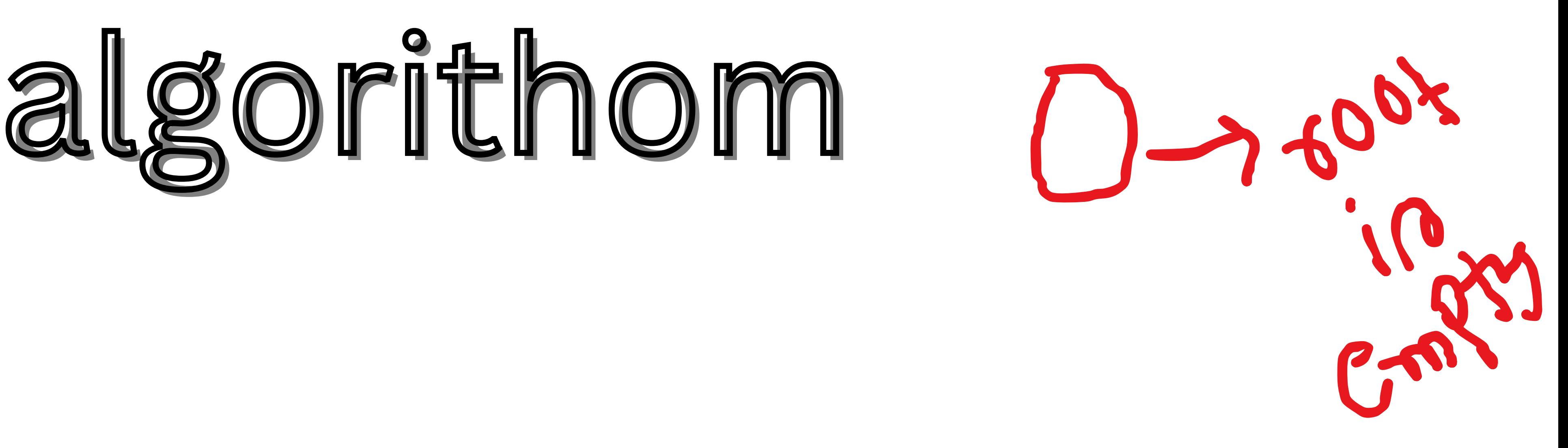

# algorithom

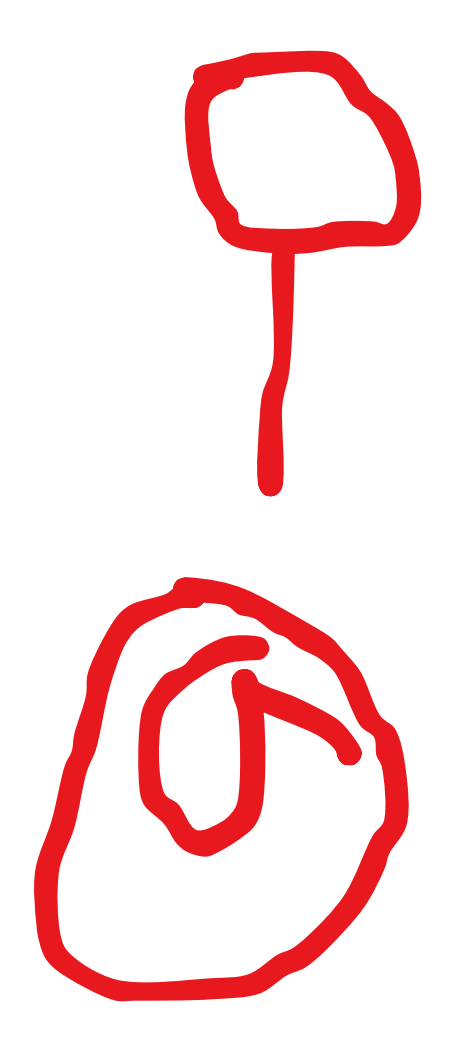

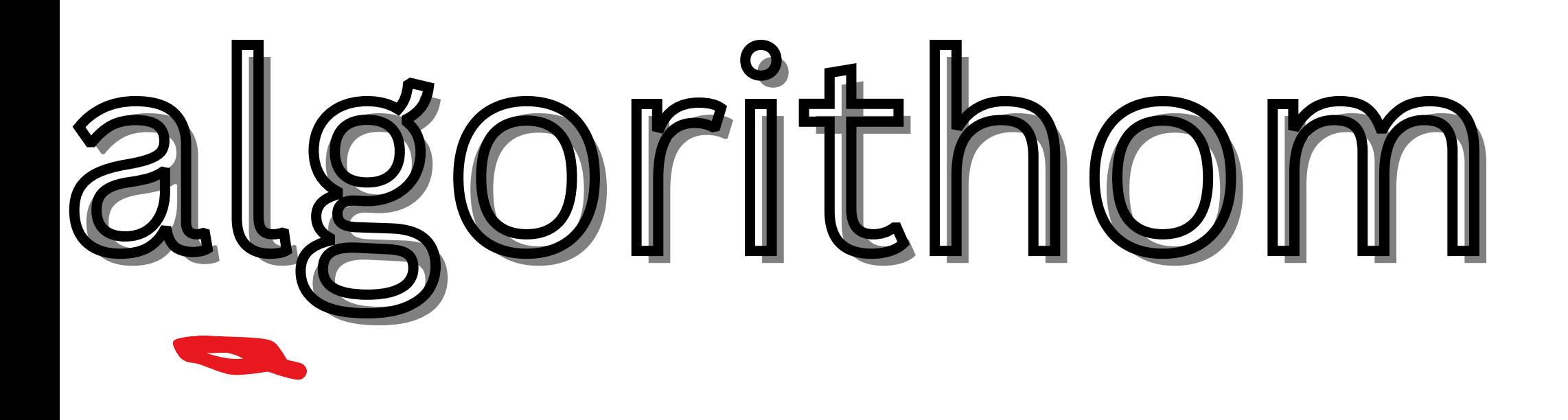

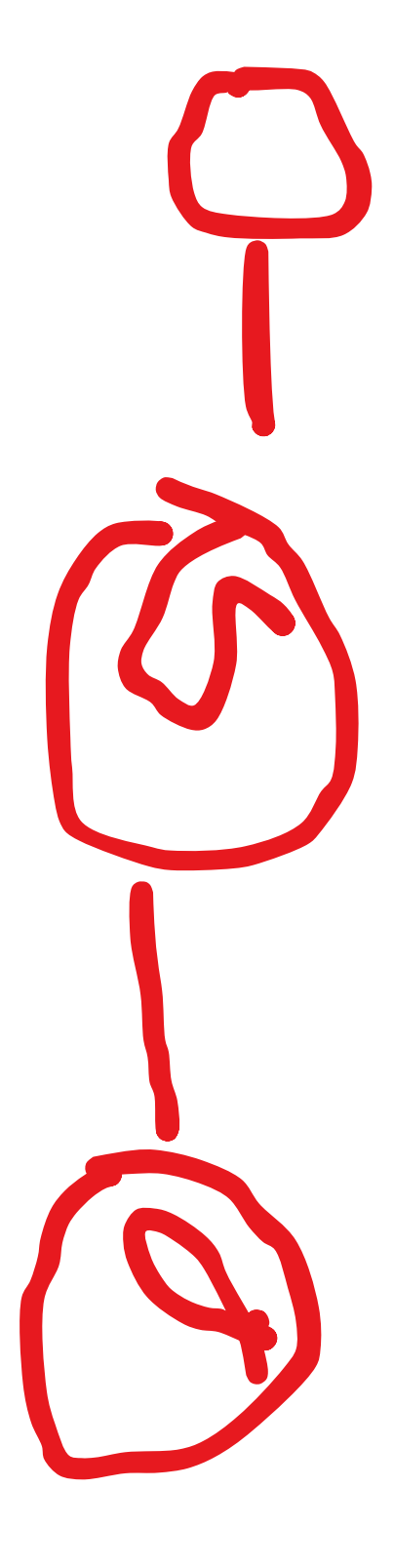

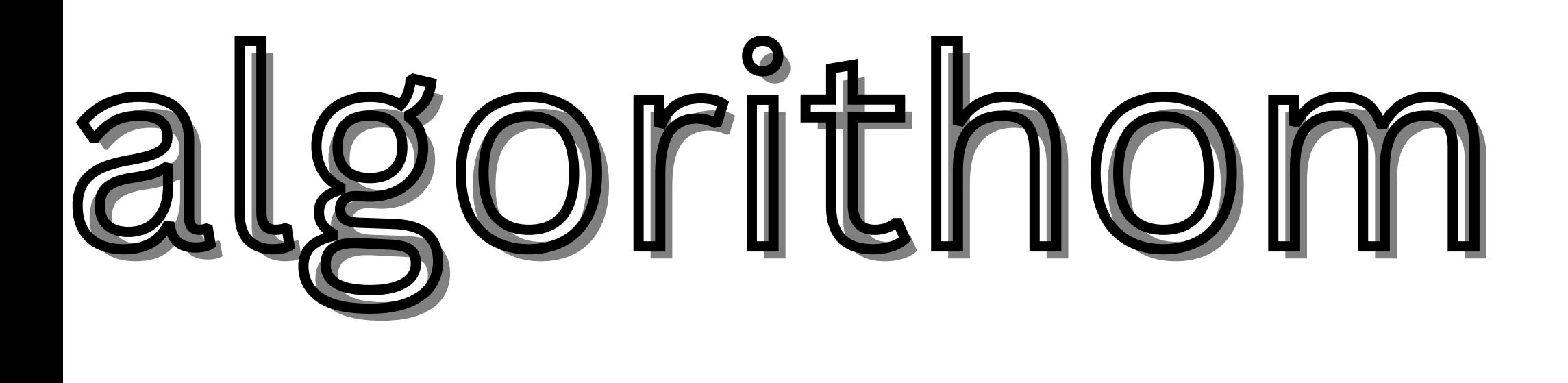

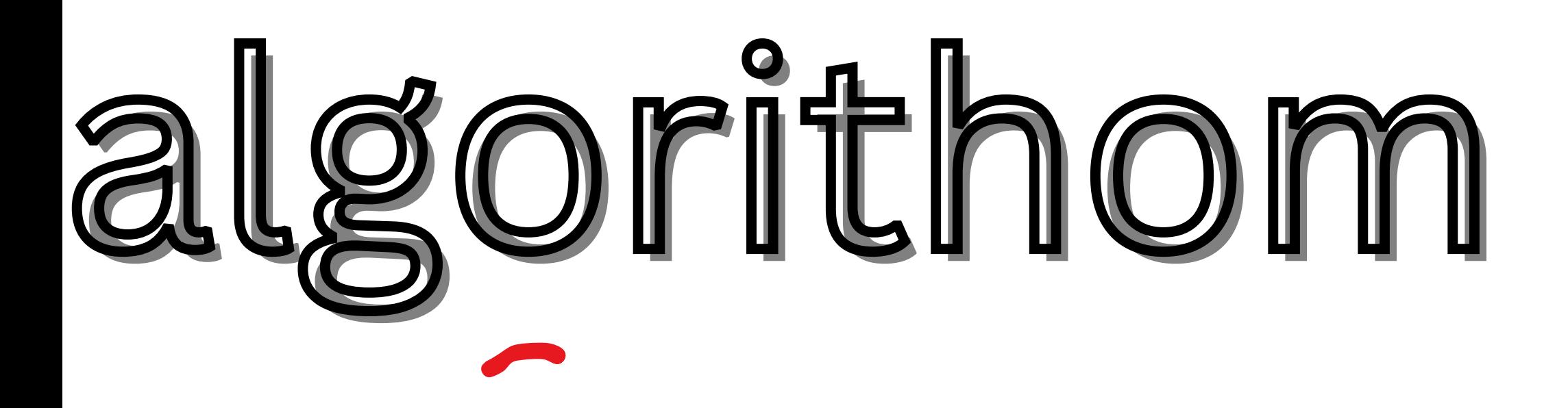

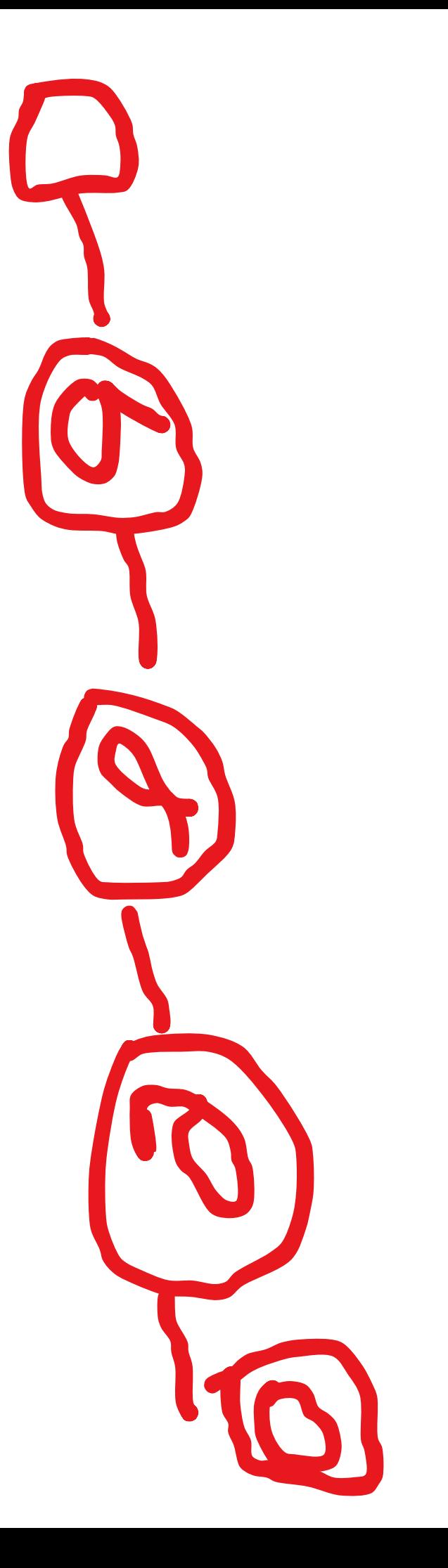

# algorithom

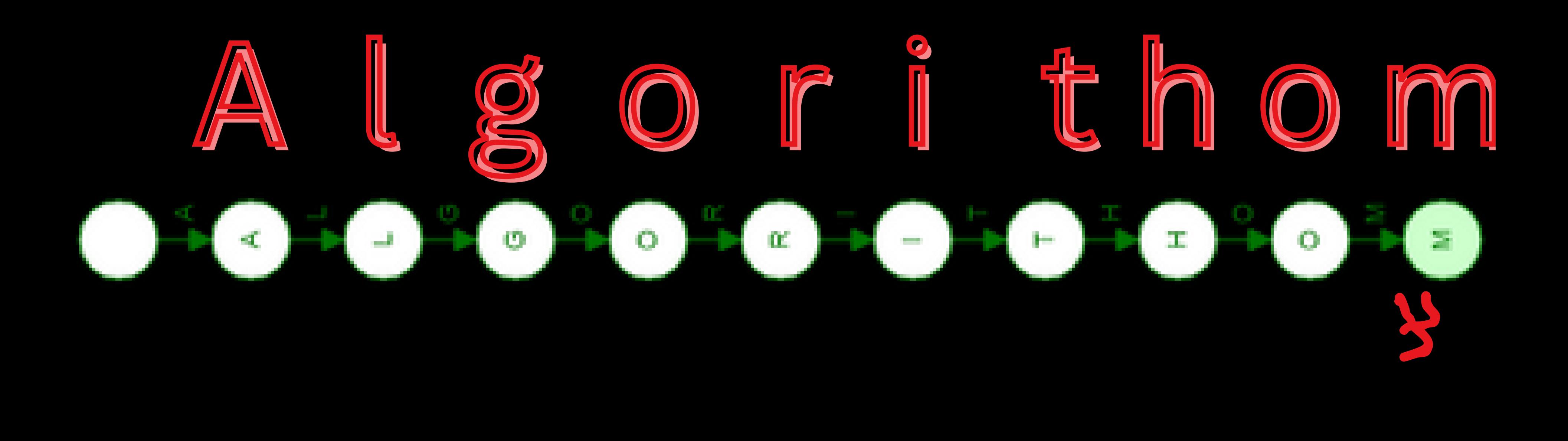

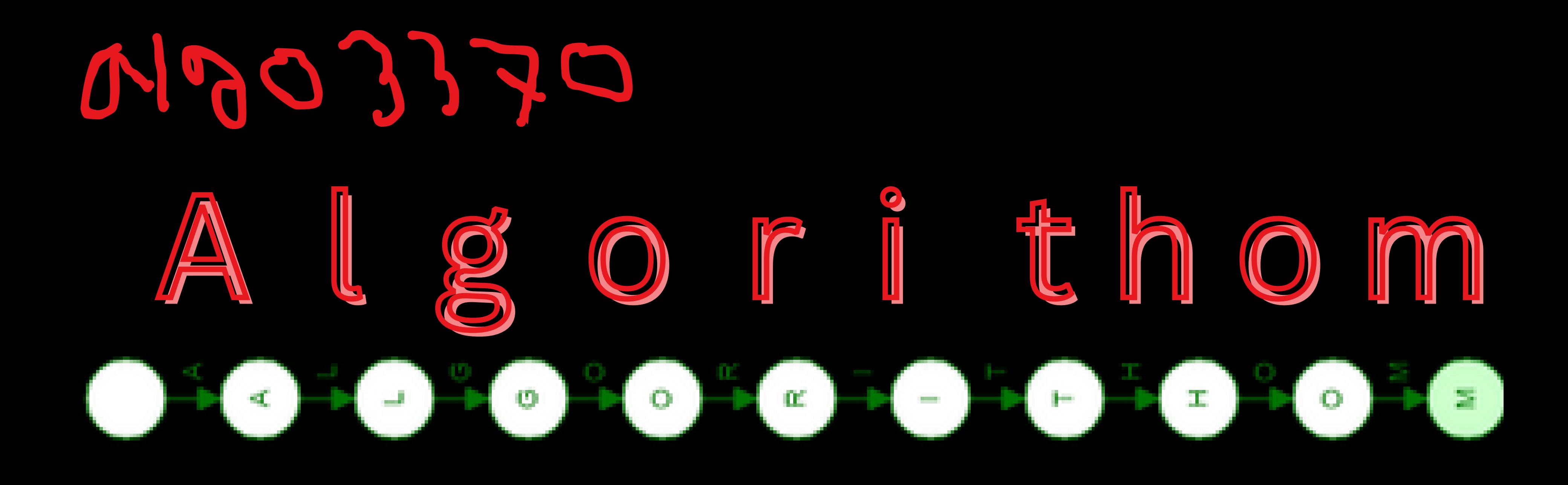

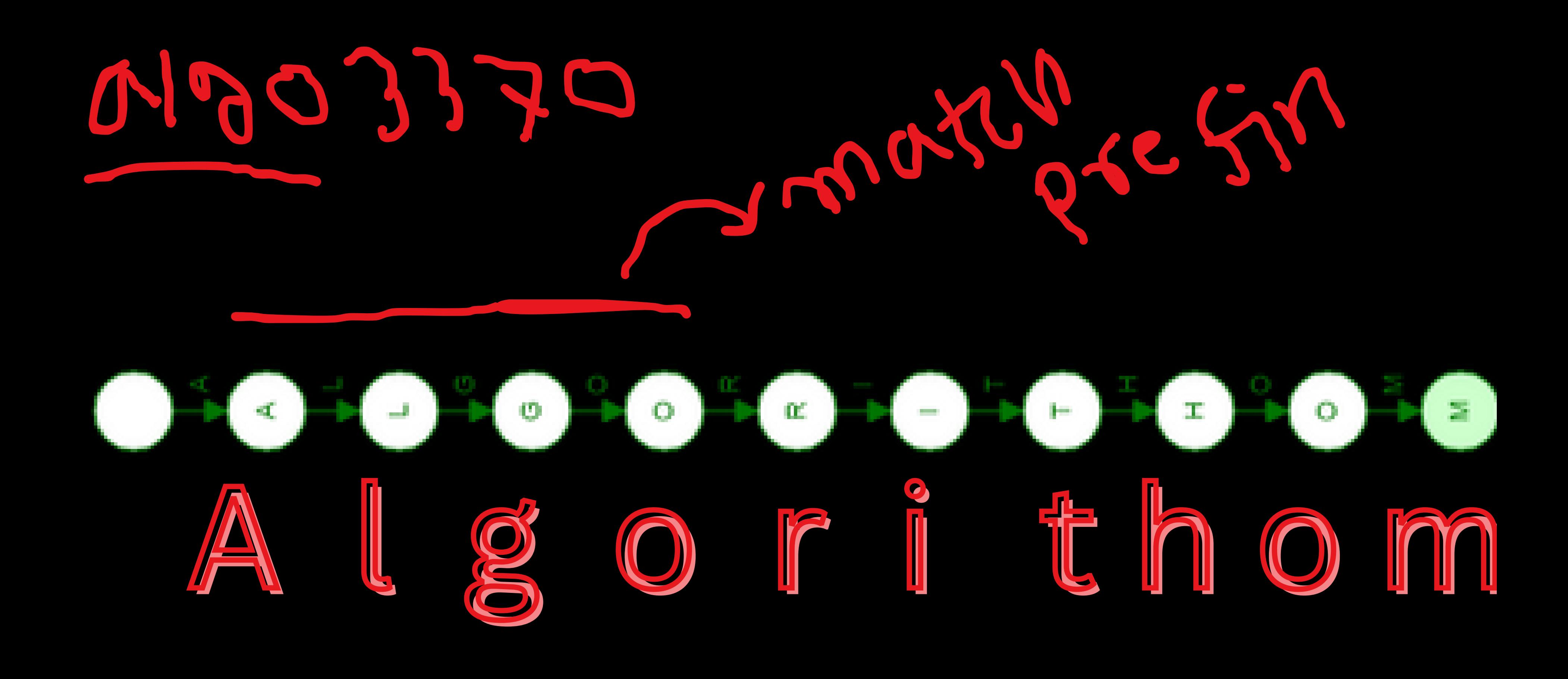

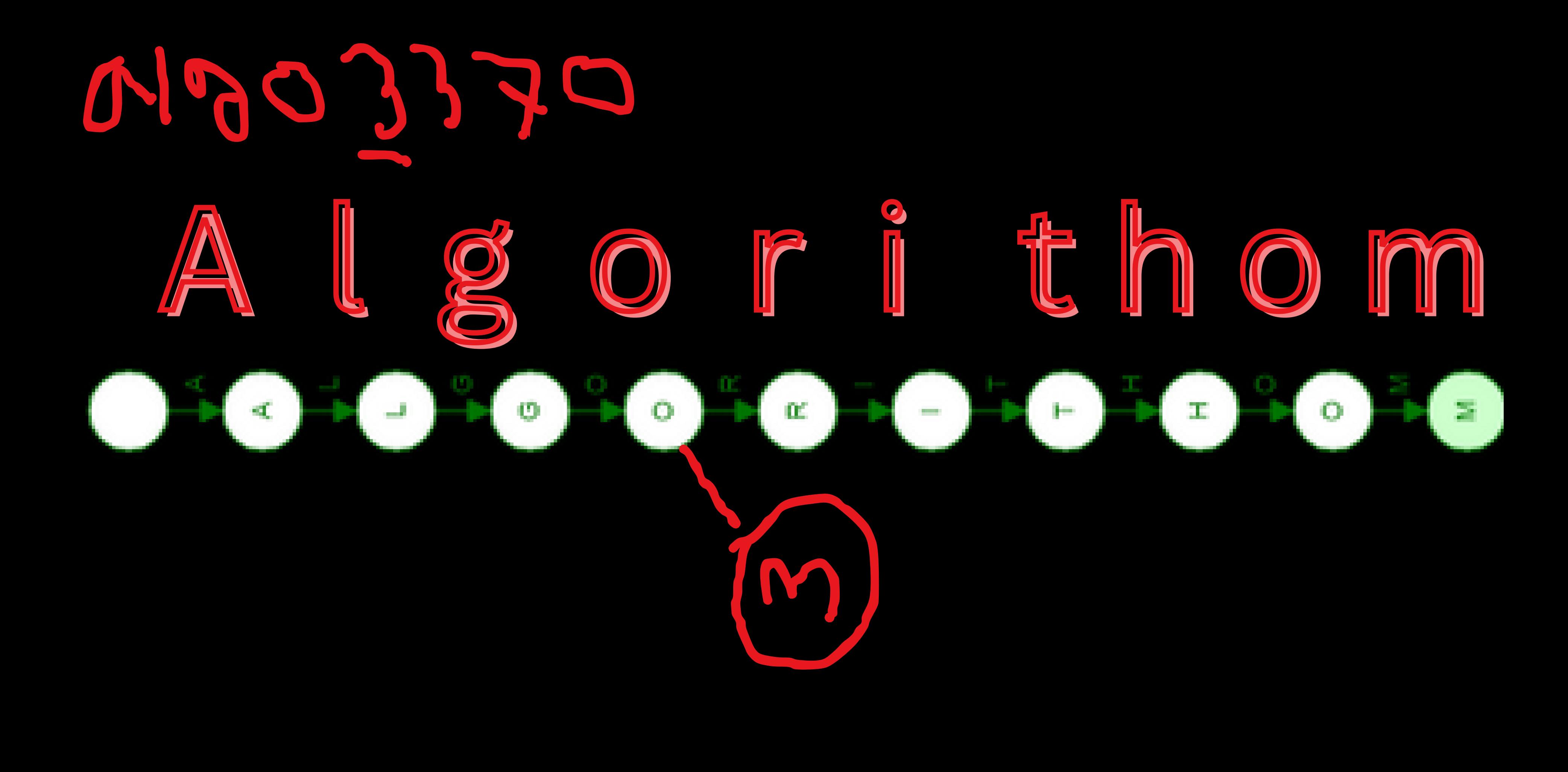

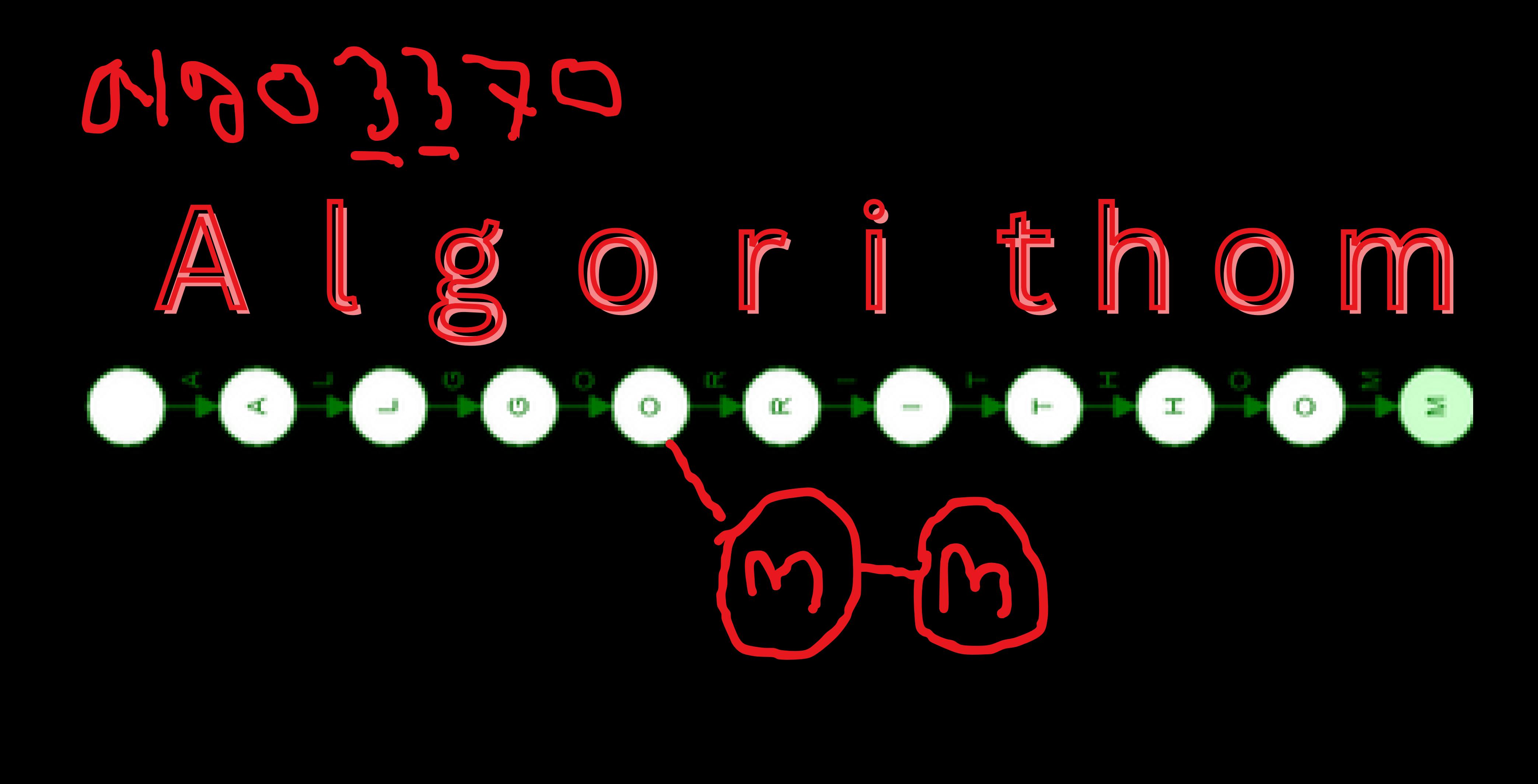

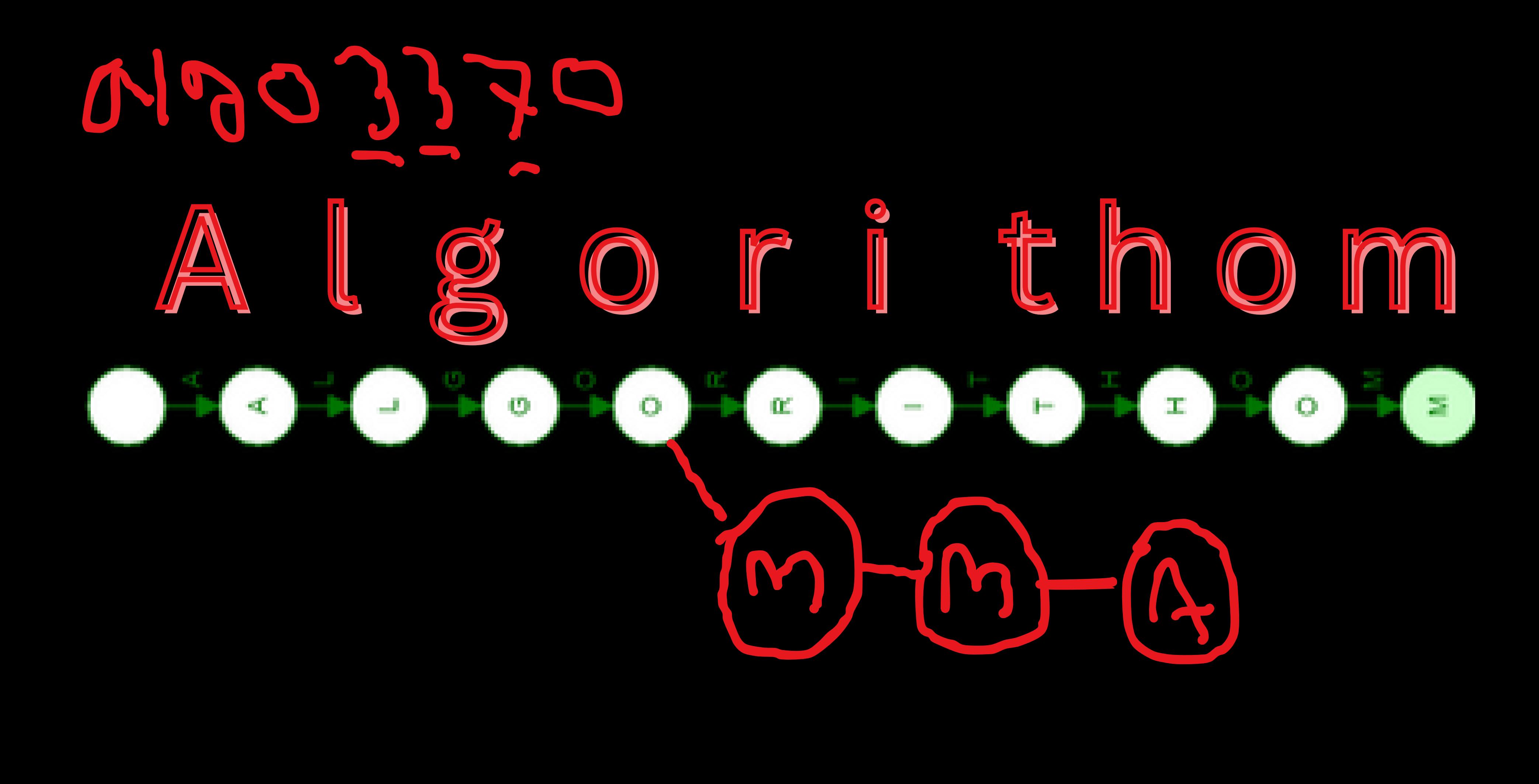

![](_page_33_Picture_0.jpeg)

![](_page_34_Picture_0.jpeg)

![](_page_35_Picture_0.jpeg)

![](_page_36_Picture_0.jpeg)

![](_page_37_Picture_0.jpeg)

![](_page_38_Picture_0.jpeg)

![](_page_39_Picture_0.jpeg)

![](_page_40_Picture_0.jpeg)

![](_page_41_Picture_0.jpeg)

![](_page_42_Picture_0.jpeg)

![](_page_43_Picture_0.jpeg)

![](_page_44_Picture_0.jpeg)

![](_page_45_Picture_0.jpeg)

![](_page_46_Picture_0.jpeg)

![](_page_47_Picture_0.jpeg)

![](_page_48_Picture_0.jpeg)

![](_page_49_Picture_0.jpeg)

![](_page_50_Picture_0.jpeg)

![](_page_51_Picture_0.jpeg)

![](_page_52_Picture_0.jpeg)

![](_page_53_Picture_0.jpeg)

![](_page_54_Picture_0.jpeg)

![](_page_55_Picture_0.jpeg)

![](_page_56_Picture_0.jpeg)

![](_page_57_Picture_0.jpeg)

![](_page_58_Picture_0.jpeg)

![](_page_59_Picture_0.jpeg)

![](_page_60_Picture_0.jpeg)

![](_page_61_Picture_0.jpeg)

# Lets try to delete

## some variable from

## here.

![](_page_62_Picture_3.jpeg)

In case of deletion we mainly not delete a string. we mainly delete end character of the string as false. And we mainly delete the char's which is not present as a prefix of any string.

![](_page_64_Picture_0.jpeg)

![](_page_65_Picture_0.jpeg)

![](_page_66_Picture_0.jpeg)

![](_page_67_Picture_0.jpeg)